# South East Wales Cardiac Network Guideline

### Introduction

The South East Wales Cardiac Network (SEWCN) brings together key organisations involved in the planning, commissioning and delivery of cardiac services across South East Wales to improve cardiac services for patients.

These guidelines were designed and written by Dr Armon Daniels - GP Lead SEWCN, with the help and technical advice from the INPS Training Team.

Any queries regarding the contents and Read codes included should be directed to a member for the SEWCN.

http://www.wales.nhs.uk/sites3/home.cfm?orgid=490

| SOUTH EAST WALES CARDIAC NETWORK GUIDELINE                                                                                                    | 1                                      |
|----------------------------------------------------------------------------------------------------|----------------------------------------|
| Introduction                                                                                                    | 1                                      |
| Getting Started Downloading the SEWCN Cardiology Guideline Adding the guidelines to the Local Guideline Index                                                                                                | 2<br>2<br>5                            |
| Using the data entry guideline                                                                                                    | 9                                      |
| Printing the SEWCN Report                                                                                                    | 11                                     |
| Provisional Diagnosis Presenting Symptoms Cardiac History/ Health Stats CVD Risk Factors Physical Signs Investigations                                                                                       | 11<br>11<br>11<br>12<br>12<br>12<br>12 |
| Using the data entry guideline  Printing the SEWCN Report  Read Codes to support Cardiology Referral Provisional Diagnosis Presenting Symptoms Cardiac History/ Health Stats CVD Risk Factors Physical Signs | 1                                      |

## **Getting Started**

#### **Downloading the SEWCN Cardiology Guideline**

There are two guidelines to download:

- SEWCN Cardiology Referral this is for data entry.
- SEWCN Cardiology Referral Print Out this is a report which goes straight to the printer.
- 1. Download the guidelines from the INPS website Client Zone Downloads Wales, and unzip them.

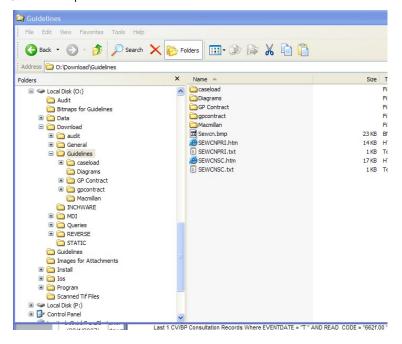

 Currently the files unzip to O:\download\guidelines. We advise you to move the SEWCN files into a newly made folder called SEWCN in O:\download\guidelines.

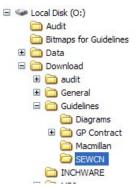

- 3. Open up VISION and then Go to Consultation Manager
- 4. Select Guidelines Select Guideline.

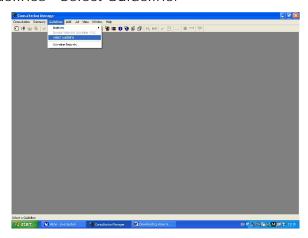

5. Left click on Import.

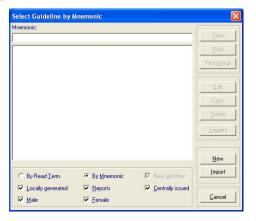

6. Find the SEWCN files.

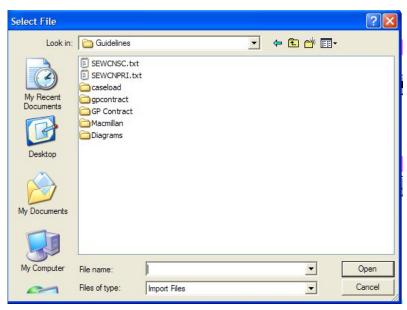

- 7. Click on SEWCNSC.txt for the SEWCN Cardiology Referral guideline.
- 8. Left click on Open.
- 9. Left click on Import. This step may take a little while.

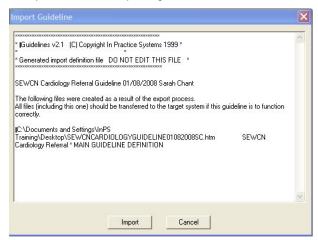

The following screen should appear if the guideline has imported correctly!

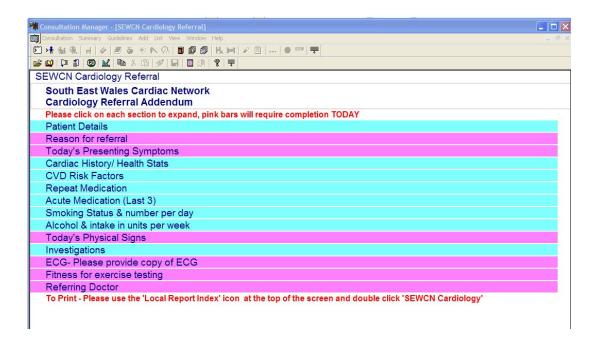

10. Repeat steps 5-9, this time selecting SEWCNPRI.TXT to import the SEWCN Cardiology Referral Print out guideline.

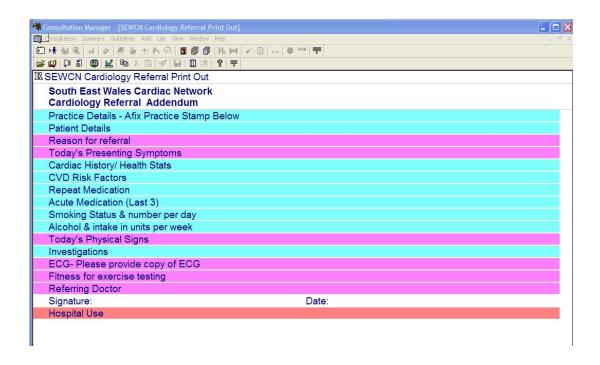

#### Adding the guidelines to the Local Guideline Index

- 1. Close down the Guideline screen by clicking on the Close icon to the right of the question mark icon on the lower toolbar.
- 2. Click on the Local Guideline Index icon

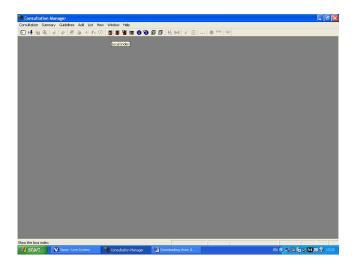

3. Click on the Maintain button ...

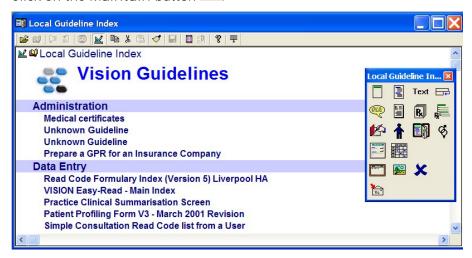

- 4. Position your cursor on the line just below the Vision Guidelines line.
- 5. Click on the Embed Guideline icon from the floating options.
- 6. Type SEW and press Enter in the Mnemonic field and select SEWCNSC: SEWCN Cardiology Referral.

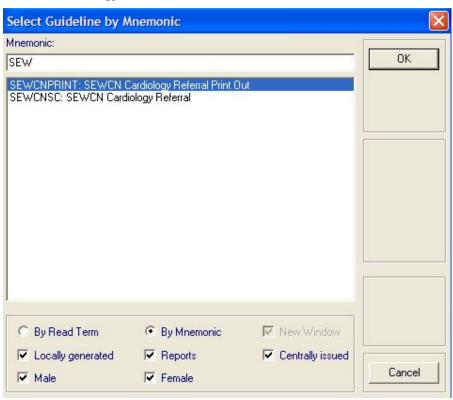

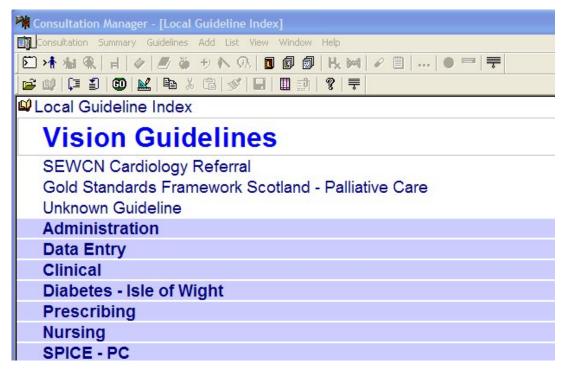

- 7. Click on the Embed Guideline icon again, and this time select the SEWCNPRINT guideline.
- 8. Click on the Maintain button again to close
- 9. If the guidelines have not appeared in the part of the index you want it to appear in, you can drag and drop it to a new position.
- 10. Close the Local Index by clicking on and answer Yes to save the changes.

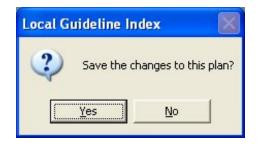

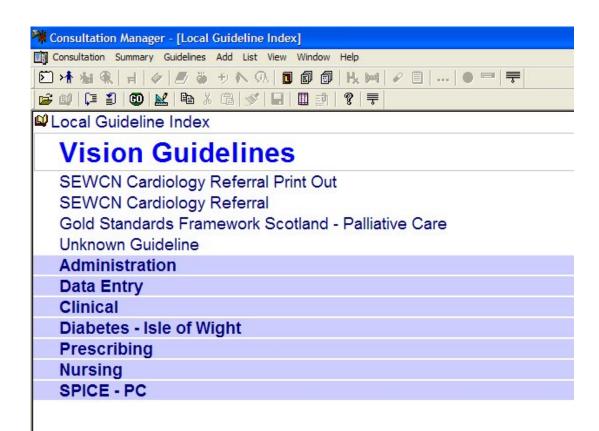

## Using the data entry guideline

Click on the Local Guideline Index icon and select SEWCN Cardiology Referral.

- This guideline can be used for data entry using the buttons provided.
- Expand all sections by clicking on Expand All icon
- A list of relevant Read codes is given on page 11.

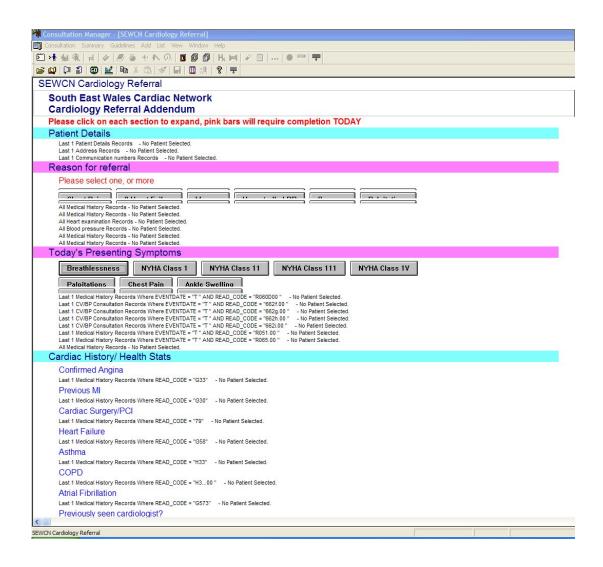

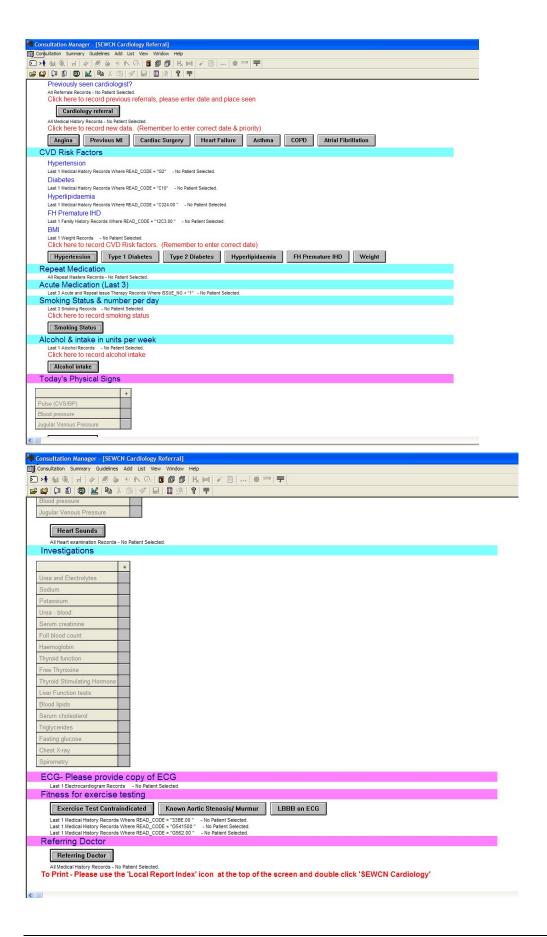

# **Printing the SEWCN Report**

Select the SEWCN Cardiology Referral Printout from the Local Guideline Index but note, there is no data entry facility - this guideline is a report which prints straight to the printer without first displaying on screen.

# **Read Codes to support Cardiology Referral**

## **Provisional Diagnosis**

| Chest pain                     | R065. [D]Chest pain              |
|--------------------------------|----------------------------------|
| Suspected Heart Failure        | 1J60. Suspected heart failure    |
| Murmur (O/E murmur-heart)      | 24D O/E - cardiac murmur         |
| Hypertension (uncontrolled BP) | 2466 O/E - BP raised             |
| Syncope symptom                | 1B6 Disturbance of consciousness |
| Palpitations                   | R051 [D]Palpitations             |

## **Presenting Symptoms**

| Breathlessness | R060D [D]Breathlessness                                    |
|----------------|------------------------------------------------------------|
| NYHA I         | 662f New York Heart Association classification - class I   |
| NYHA II        | 662g New York Heart Association classification - class II  |
| NYHA III       | 662h New York Heart Association classification - class III |
| NYHA IV        | 662i New York Heart Association classification - class IV  |
| Palpitations   | R051 [D]Palpitations                                       |
| Chest pain     | R065 [D]Chest pain                                         |
| Ankle Swelling | 1832 Ankle swelling                                        |

## **Cardiac History/ Health Stats**

| Confirmed Angina                | G33* Angina pectoris                     |
|---------------------------------|------------------------------------------|
| Previous MI                     | G30* Acute myocardial infarction         |
| Cardiac Surgery/PCI             | 79 Heart operations                      |
| Heart Failure                   | G58* Heart failure                       |
| Asthma                          | H33* Asthma                              |
| COPD                            | H3 Chronic obstructive pulmonary disease |
| Atrial Fibrillation             | G573 Atrial fibrillation and flutter     |
| Previously seen by cardiologist | 8H44 Cardiological referral              |

#### **CVD Risk Factors**

| Hypertension        | G2* Hypertensive disease           |
|---------------------|------------------------------------|
| Diabetes            | C10* Diabetes mellitus             |
| Hyperlipidaemia NOS | C324 Hyperlipidaemia NOS           |
| FH of Premature CHD | 12C2. FH: Ischaemic heart dis. <60 |
| BMI                 | N/A                                |
| Smoking Status      | N/A                                |
| Alcohol intake      | N/A                                |

## **Physical Signs**

| Pulse (O/E Pulse Rate)                    | 242 O/E - pulse rate              |
|-------------------------------------------|-----------------------------------|
| Blood Pressure                            | 246* O/E - blood pressure reading |
| Heart Sounds (O/E<br>Heart Sounds Normal) | 24B1 O/E - heart sounds normal    |
| Jugular Venous<br>Pressure                | 248* O/E - venous system examined |

# Investigations

| Urea & Electrolytes | 44J00, 44J12, 44J5, 44JB, 44I, 4JZ |
|---------------------|------------------------------------|
| Sodium              | 44I5*, 44h1, 44h6                  |
| Potassium           | 4414, 44h0, 44h8                   |

| Urea-Blood        | 44J11, 44J13, 44J1, 44J2, 44J8, 44J9, 44JA |
|-------------------|--------------------------------------------|
| Serum Creatinine  | 44J3*, 44JC, 44JD, 44JF                    |
| FBC               | 424*                                       |
| Haemoglobin       | 423*                                       |
| TFT               | 442*, 44Ch                                 |
| Free Thyroxine    | 4427, 442V, 442c                           |
| TSH               | 442A*, 44212, 442K, 442L - X               |
| LFT               | 44D*                                       |
| Blood Lipids      | 440*                                       |
| Serum Cholesterol | 44P*, 44OE                                 |
| Triglycerides     | 44Q*, 44e*                                 |
| Fasting glucose   | 44T2, 44f1, 44f2, 44g1, 44g2               |
| Chest X-ray       | 535*                                       |
| Spirometry        | 5882                                       |
| ECG               | 32*                                        |

## Other

| Exercise tolerance test contraindicated | 33BE Exercise tolerance test contraindicated |
|-----------------------------------------|----------------------------------------------|
| Aortic Stenosis                         | G5415 Aortic stenosis                        |
| Left bundle branch hemiblock            | G562 Left bundle branch hemiblock            |